PSC NO. 5 TELEPHONE Section 3 Leaf 1 Broadwing Communications LLC<br>
Initial Effective Date: March 11, 2021<br>
Superseding Revision: 0 Initial Effective Date: March 11, 2021

## **SECTION 3 – APPLICATIONS OF RATES**

## 3.1 Introduction

The regulations set forth in this section govern the application of rates for services contained in other sections of this tariff.

3.2 Reserved For Future Use

(T) (D)

(D)

NY2021-01

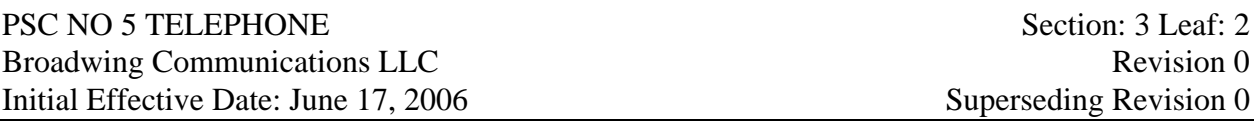

## SECTION 3: APPLICATIONS OF RATES

## 3.3 Rates Based Upon Distance

Where charges for a service are specified based upon distance, the following rules apply:

- A) Distance between two points is measured as airline distance between the rate centers of the originating and terminating telephone lines. The rate center is a set of geographic coordinates, as referenced in the Local Exchange Routing Guide issued by Bellcore, associated with each NPA-NXX combination (where NPA is the area code and NXX is the first three digits of a seven-digit telephone number). Where there is no telephone number associated with an access line on the Company's network (such as a dedicated Toll Free Service or WATS access line), the Company will apply the rate center of the Customer's main billing telephone number.
- B) The airline distance between any two rate centers is determined as follows:
	- 1) Obtain the "V" (vertical) and "H" (horizontal) coordinates for each rate center from the above-referenced Bellcore document.
	- 2) Compute the difference between the "V" coordinates of the two rate centers; and the difference between the two "H" coordinates.
	- 3) Square each difference obtained in step (2) above.
	- 4) Add the square of the "V" difference and the square of the "H" difference obtained in step (3) above.
	- 5) Divide the sum of the squares by 10. Round to the next higher whole number if any fraction is obtained.
	- 6) Obtain the square root of the whole number result obtained above. Round to the next higher whole number if any fraction is obtained. This is the airline mileage.

7) FORMULA = 
$$
\sqrt{\frac{(VI - V2)^2 + (HI - H2)^2}{10}}
$$

Issued by: Daniel E. Meldazis, Director - Regulatory Affairs, Chicago, Illinois 60601